методики проведения лабораторной работы устраняются за счет возможности вывода результатов измерений от измерителя-регулятора СОСНА-003 (рисунок 2) в цифровой форме на компьютер и последующего исключения вычислений вручную. СОСНА-003 - это щитовой прибор с одним каналом измерения и регулирования, он может без дополнительных устройств работать практически  $\mathbf{c}$ любыми стандартными измерительными преобразователями (17 типов), выполнять регулирование контролируемого параметра, используя как позиционные, так и пропорциональные законы. Данный прибор обладает рядом преимуществ: простота настройки (программирование как кнопками управления, расположенными на лицевой панели, так и с компьютера по последовательному интерфейсу), сохранение настроек при выключении питания, выбор любого закона регулирования: 2П, 3П, ПИД и ПДД, автонастройка, функция быстрого доступа к параметрам регулирования, функции сглаживания и линейной коррекции показаний прибора, обмен данными с компьютером и дистанционное управление процессом.

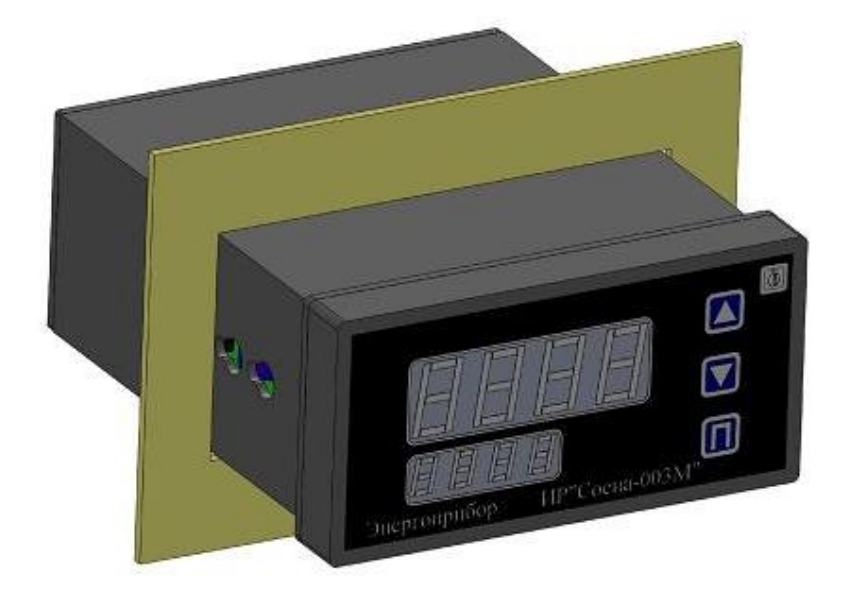

Рисунок 2 – Измеритель-регулятор СОСНА-003

Таким образом, применение современных цифровых устройств автоматизации и информационных технологий увеличивает эффективность проведения лабораторных занятий, повышает степень усвоения студентами материала, а также способствует рациональному использованию времени, отведенного на учебный процесс.

УДК 664.6:004.588

## ИНФОРМАЦИОННО-СПРАВОЧНОЕ ОБЕСПЕЧЕНИЕ ТЕХНОЛОГА КОНДИТЕРСКОГО ПРОИЗВОДСТВА

## Е.С. Новожилова, И.А. Машкова, О.Д. Толстик

Могилевский государственный университет продовольствия, г. Могилев, Республика Беларусь

В процессе обучения в ВУЗе студенты и магистранты сталкиваются с необходимостью освоения большого объема информации, особенно по специальным дисциплинам. Для получения учебного материала они могут пользоваться библиотечными ресурсами - книгами, учебниками, пособиями, справочниками, стандартами, журналами, ауди- и видеоматериалами. При изучении отдельных специальных дисциплин перечень

рекомендуемых основных и дополнительных источников информации составляет более 20- 30 наименований. К тому же литература по специальным дисциплинам бывает всегда востребована студентом при прохождении производственной практики и часто в начале самостоятельной работы в качестве молодого специалиста после окончания ВУЗа, когда доступ к библиотечным ресурсам может быть ограничен.

Так, при изучении студентами специализации 1-49 01 01 02 курса «Технология производства кондитерских изделий», предусматривающего освоение несколько десятков технологий, количество специальной литературы составляет весьма внушительный список из учебников, рецептурных сборников, ТНПА, каталогов по оборудованию и пр. Наиболее удобной и быстрой, на наш взгляд, формой доступа к необходимой информации при подготовке к зачету или экзамену, при выполнении курсового и дипломного проектирования, и особенно при работе на предприятии, могут быть электронные устройства.

Одним из электронных средств обучения является электронный справочник (далее − ЭС). Преимуществами ЭС по сравнению с печатными аналогами являются максимальная структурированность, лаконичность и наглядность информации, возможность ее быстрого поиска благодаря организации гиперссылок, наличие иллюстрационного материала, а также возможность постоянного обновления и дополнения информации [1].

В течение нескольких лет на кафедре технологии хлебопродуктов Могилевского государственного университета продовольствия ведется разработка ЭС технолога кондитерского производства. Объектом исследования является справочная, учебная, нормативная, научно-техническая литература. В качестве материалов исследований рассматриваются термины, классификации, технологические схемы, параметры, рецептуры, чертежи и технические характеристики оборудования, используемого при производстве кондитерских изделий.

Актуальность проблемы разработки ЭС обусловила постановку и реализацию следующих задач: изучение особенностей электронных учебных пособий; ознакомление с требованиями, предъявляемыми к ним; анализ предметной области, на основании чего подбирается материал для ЭС; выбор программы и языка создания ЭС; разработка структуры и внешнего вида ЭС; определение принципа управления справочником.

При создании ЭС применяются следующие методы исследования:

− теоретические − изучение и анализ отечественных и зарубежных публикаций в области технологии и оборудования для производства кондитерских изделий;

− эмпирические, в частности, метод сравнения, предусматривающий сопоставление признаков, присущих, например, двум или нескольким вариантам технологии или моделям оборудования, установление различия между ними или нахождение в них общего;

− методики работы в компьютерных программах.

Главной формой представления ЭС является текст, создаваемый в программе Microsoft Office Word. Кроме текста в ЭС содержатся так называемые внетекстовые компоненты: иллюстрации, таблицы, схемы, диаграммы, чертежи, графики, а также аппарат ориентировки (рубрикат, сигналы-символы, библиография и др.), представленные в программном комплексе SiteEdit. Эта программа предназначена для создания и управления сайтами, как профессионалами, так и неподготовленными пользователями, желающими освоить навыки дизайнера, программиста, редактора без длительного обучения и финансовых затрат. Наглядный и интуитивно понятный интерфейс не требует специальных знаний для создания и управления собственным сайтом, помогает оперативно управлять информационным наполнением системы текстами, графикой, эффектами, скриптами, меню и другими объектами. Система использует технологию клиент – сервер. Весь процесс проектирования и создания сайта происходит в режиме off-Line, доступ к Интернету требуется только для выгрузки готового проекта на Web-сервер и внесения изменений [2].

Технология создания ЭС достаточно трудоемка и включает следующие этапы:

– разработка структуры электронного справочника;

– представление информации по разделам и подразделам;

– программирование с помощью компьютерных программ и технологий;

– апробация полученного материала;

– корректировка содержания по результатам апробации;

– составление рекомендаций для пользователя.

Разрабатываемый ЭС содержит минимум текстовой информации, так как длительное чтение текста с экрана приводит к значительному утомлению и, как следствие, к снижению восприятия и усвоения знаний. Существенное значение имеет размер и начертание шрифта. Электронный вариант позволяет выделить отдельные слова или фразы цветом и фоном, что улучшает наглядность, позволяет акцентировать внимание на главном.

ЭС содержит гиперссылки по элементам справочника и необходимое количество иллюстрационного материала. Причем, графические изображения должны быть как можно более просто оформлены и соответствовать размерам окна на экране.

Исключительное дидактическое значение имеет компоновка текстового и графического материала, ведь от этого зависит качество восприятия новой информации, возможность обобщения и анализа, скорость поиска и запоминания, полнота усвоения информации.

Создаваемый проект ЭС можно открывать без наличия Интернета. Достаточно иметь любой браузер на электронном устройстве. При запуске ЭС сначала открывается главное меню, в котором приведена структура справочника. При открытии раздела с любым интересующим видом кондитерских изделий появляется окно с активными вкладками (рисунок 1).

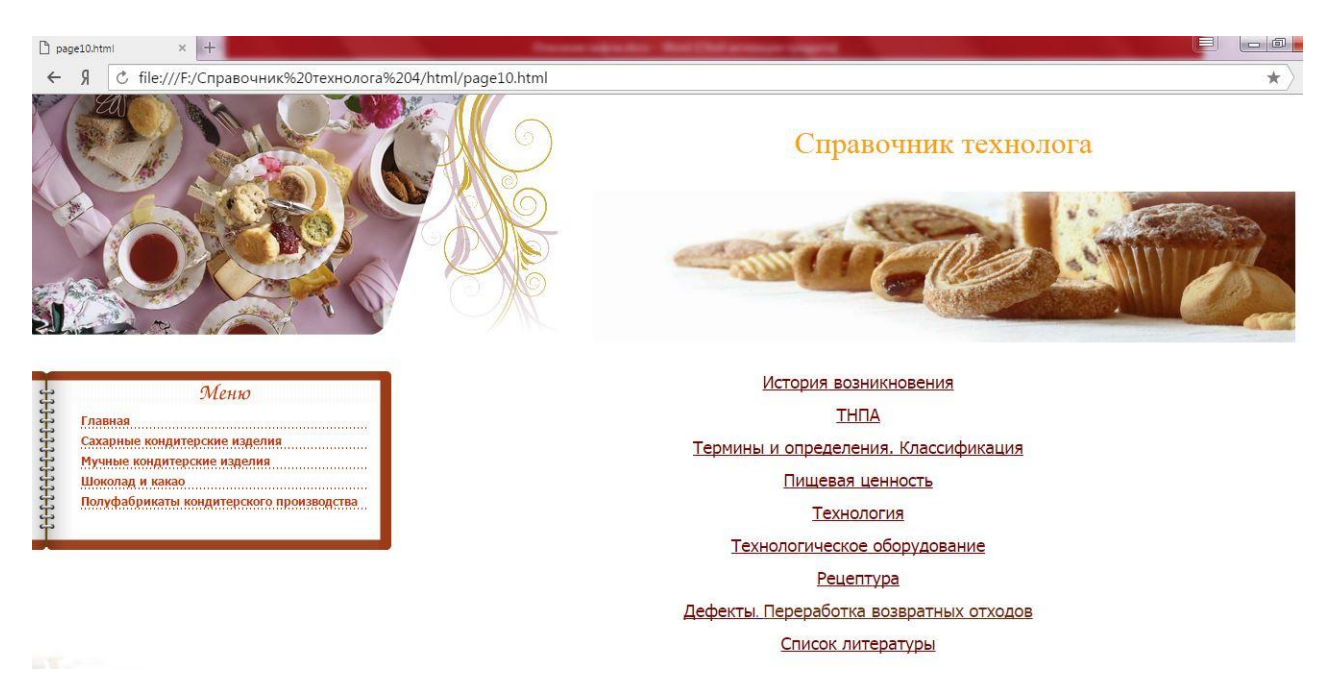

**Рисунок 1 – Вид страницы электронного справочника с подразделами, отражающими основные вопросы при изучении технологии того или иного кондитерского изделия**

Все подразделы содержат определенную информацию. После нажатия вкладки «История возникновения» можно прочесть текст о происхождении кондитерского изделия и его первых производителях, посмотреть фото. При переходе на вкладку «ТНПА» открывается текст нормативных документов, где можно изучить основные показатели качества кондитерского изделия, а также требования к сырью, упаковке и маркировке, правила приемки, методы анализа, способы и режимы транспортирования и хранения. В разделе «Термины и определения. Классификация» можно ознакомиться с понятиями и структурой определенной группы кондитерских изделий согласно действующим ТНПА. При

рассмотрении вкладки «Пищевая ценность» можно получить подробную информацию о химическом составе и энергетической ценности кондитерских изделий. В разделе «Технология» представлены способы производства кондитерского изделия в виде структурных и машино-аппаратурных схем с указанием параметров и режимов на каждой стадии технологического процесса. Вкладка «Технологическое оборудование» содержит перечень машин и аппаратов для каждой стадии технологического процесса с указанием их производительности и марок. Все наименования моделей оборудования являются активными гиперссылками, при переходе по которым можно увидеть графическое изображение, узнать технические характеристики и принцип действия оборудования. В разделе «Рецептуры» представлена подборка унифицированных рецептур. О видах дефектов и переработке возвратных отходов можно прочесть в соответствующем разделе. Список литературы включает не только тралиционные печатные книги и учебники, но и ссылки на статьи в журналах, сборниках научных конференций, а также электронные ресурсы, размещенные на серверах учебного заведения или в сети Internet.

Для обеспечения нормальной работы ЭС технолога кондитерского производства, созданного в программе SiteEdit, к системным ресурсам предъявляются следующие требования: процессор: Pentium 2 и выше; оперативная память: 64 Мб и выше; жесткий диск 100 Мб (минимальное свободное пространство); операционная система: Windows 98 и выше; предустановленные программы Microsoft Internet Explorer версии 5.5 или выше.

Для просмотра сайта достаточно одного из следующих браузеров: Microsoft Internet Explorer версии 5.0 или выше, Opera версии 5.2 или выше, Netscape Navigator версии 6 или выше, Mozilla версии 1.0 или выше.

Таким образом, разрабатываемый электронный справочник технолога кондитерского производства - это компьютерное, педагогическое программное средство, предназначенное, в первую очередь для структурированного изложения как имеющейся учебной, так и новой информации, дополняющей печатные издания, служащее для индивидуального и индивидуализированного обучения и пользования.

ЭС технолога кондитерского производства также необходим для развития дистанционных форм обучения. Интернет делает его доступным из практически любой точки мира. Кроме того, разрабатываемый справочник как электронный источник информации существенным образом обогащает традиционные формы обучения, так как позволяет включать в него огромное количество учебных и наглядных материалов и способствует развитию качественно новых методик преподавания. ЭС облегчает понимание изучаемого материала за счет иных, нежели в печатной учебной литературе, способов подачи материала; допускает адаптацию в соответствии с потребностями пользователя, уровнем его подготовки, интеллектуальными возможностями и амбициями: позволяет сосредоточиться на сути предмета, рассмотреть большее количество информации; выполняет роль бесконечно терпеливого наставника, доступного для пользователя в любом месте и в любое время.

## Список литературы

1. Гребенюк И.И., Голубцов Н.В. Анализ инновационной деятельности высших учебных заведений. - М.: Академия Естествознания, 2012. - 250 с.

2. Программа для создания сайтов [Электронный ресурс] - 20 марта 2016. - Режим доступа: http://www.siteedit.ru/shop\_2\_sub1/viewgoods.